# TVgenial Crack Free Download (Updated 2022)

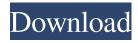

## TVgenial Crack + X64

The application is fully equipped with over 6500 TV stations (plus over 600 regional, national and international television channels) including the latest programmes and offers. Establishment Package 2GB - One 24 Hours Access to 24 TV Channels. Established on Feb 24th 2014. 5 Free TVgenial Activation Code is a useful application that will enable you to view a complete guide for your preferred TV stations. You can add programmes to favorites and watchlists, set reminders and read all the detailed information about anny listed TV shows. TVgenial Cracked Version Description: The application is fully equipped with over 6500 TV stations (plus over 600 regional, national and international television channels) including the latest programmes and offers. 5 Free TVgenial is a useful application that will enable you to view a complete guide for your preferred TV stations. You can add programmes to favorites and watchlists, set reminders and read all the detailed information about anny listed TV shows. TVgenial Description: The application is fully equipped with over 6500 TV stations (plus over 600 regional, national and international television channels) including the latest programmes and offers. TVgenial is a useful application that will enable you to view a complete guide for your preferred TV stations. You can add programmes to favorites and watchlists, set reminders and read all the detailed information about anny listed TV shows. TVgenial Description: The application is fully equipped with over 6500 TV stations (plus over 600 regional, national and international television channels) including the latest programmes and offers. Establishment Package 3GB - One 24 Hours Access to 24 TV Channels. Established on Feb 24th 2014. 5 Free TVgenial is a useful application that will enable you to view a complete guide for your preferred TV stations. You can add programmes to favorites and watchlists, set reminders and read all the detailed information about anny listed TV shows. TVgenial Description: The application is fully equipped with over 6500 TV stations (plus over 600 regional, national and international television channels) including the latest programmes and offers. 5 Free Establishment Package 3GB - One 24 Hours Access to 24 TV Channels. Established on Feb 24th 2014. 5 Free Establishment Package 3GB - One 24 Hours Access to 24 TV Channels. Established on Feb 24th 2014. 5 Free

#### **TVgenial Crack**

Access to all TV-Channels, analyse your favorite TV Shows, access to all information about TV Shows and add them to your favourite-programs. iOSAPPSPY.com brings to you the most interesting and useful apps available on iOS platform. Our main mission to provide you insight into the very best in iOS applications through our numerous reviews and latest news sections. You can discuss and share your apps Free of cost.Yesterday, Google released a brief blog post about the next version of Android - O, or Android 9 Pie. They also released a video about the UI changes that are coming with the new Android Pie update. Now that we have all the information about the new Android update, we can get to the juicy bits, right? No, the most interesting bit is the UI change that will eventually become standard on Android devices. For years, Google has been in a partnership with a Japanese OS company called SoftBank. This partnership has produced the Nexus 5X, Nexus 6P, and the upcoming Pixel phones. On those phones, SoftBank uses a UI that is pretty much visually identical to Google's own Material Design. Google's Pixel 2 and 2 XL have a customizable and very Material Design-looking dial. And, the addition of the Digital Wellbeing tab shows that Google is serious about creating a more Material Design look and feel for the Android system. What is new? Android Pie will have a new tab for Google News. The other big change in Android Pie is the fact that it will get a new tab in the app drawer for Google News. That new tab will look a lot like the new Google search tab

that has made its way into Chrome for desktop and mobile users. It will replace the "Recent Apps" tab that shows you the last six apps you've used. Android Pie will also add a new Google News tab in the app drawer. The new Google News tab will show you top news stories based on your location and interests. There will also be a new feature in the Google News app called Collections. Collections is essentially a folder of articles that you can save for viewing later. You can set up your own collections, or you can simply create a collection of articles that you want to read later. You can now create an audio collection, a video collection, a text collection, a photo collection, or a web collection. These collections can be easily shared with the people in your social networks. The list of 09e8f5149f

## **TVgenial Free (Latest)**

------ Write down any TV channel and press on it. Main features: ------\* Browse channels and sort according to genre or time \* Manage and watch your saved programs \* Set notifications \* Save programs and subscriptions \* Export to XML \* Import from XML \* Download subtitles \* Add new channels \* Add new favorites \* Favorite Channels \* Watchlist \* Favorite channel timers \* Search the full video content \* Trackers \* Mentioned TV channels \* Search channels \* Tv channels + popular channels \* Change details \* Change the layout of the home page Download TVgenial App: History of the Temporal Parietal Junction as a Scaffold for Functional Hemispheric Modulation: A Study in Adolescents. The temporal parietal junction (TPJ) is involved in semantic processing. The right TPJ was shown to be involved in the modulation of language processing. The left TPJ was also reported to be involved in attention modulation. Here, we studied the TPJ as a center for attention modulation. In adolescents, we examined the connectivity of the left and right TPJ with the frontal lobe and the anterior and posterior brainstem regions. Based on the existing literature, we hypothesize that the right TPJ is functionally coupled with the left prefrontal cortex (PFC) during an early phase of language and attention modulation, whereas the left TPJ is functionally coupled with the right PFC and the left anterior brainstem/mesencephalon during a later phase of attention modulation. During a language decision task in adolescents, we found significant connections of the left and right TPJ with the frontal lobe and the anterior brainstem/mesencephalon. Moreover, connections of the left but not the right TPJ with the left PFC were observed during an attention modulation task. Furthermore, activation of the left TPJ was observed during a language task and higher activation of the left compared with the right TPJ was observed during an attention task. This suggests that the left TPJ may already be affected by the functional coupling with the anterior brainstem and PFC.Q: Image freezes when clicked on I have an image in my home page, it seems to work fine, but whenever I click anywhere on the image to preview a pdf it freezes the whole browser.

#### What's New In?

The latest MediaCenter 3.0 includes a new TVgenial application that will enable you to view a complete guide for your preferred TV stations. AnyTV is a MediaCenterbased application with an automatic channel scanning tool that can also recognize shows. AnyTV gives the user a simple interface to browse TV and to find information about shows. It can also find your favorite TV channels, store TV information and record TV shows. AnyTV is integrated in MediaCenter. 19.51 MB TVgenial Download by Alfan Tomski - 11.10.2014 - TVgenial The latest MediaCenter 3.0 includes a new TVgenial application that will enable you to view a complete guide for your preferred TV stations. You can add programmes to favorites and watchlists, set reminders and read all the detailed information about anny listed TV shows. TVgenial Description: The latest MediaCenter 3.0 includes a new TVgenial application that will enable you to view a complete guide for your preferred TV stations. AnyT 10.67 MB TVgenial Download by Alfan Tomski - 11.10.2014 - TVgenial The latest MediaCenter 3.0 includes a new TVgenial application that will enable you to view a complete guide for your preferred TV stations. You can add programmes to favorites and watchlists, set reminders and read all the detailed information about anny listed TV shows. TVgenial Description: The latest MediaCenter 3.0 includes a new TVgenial application that will enable you to view a complete guide for your preferred TV stations. AnyT 10.67 MB TVgenial Download by Alfan Tomski - 11.10.2014 -TVgenial The latest MediaCenter 3.0 includes a new TVgenial application that will enable you to view a complete guide for your preferred TV stations. You can add

programmes to favorites and watchlists, set reminders and read all the detailed information about anny listed TV shows. TVgenial Description: The latest MediaCenter 3.0 includes a new TVgenial application that will enable you to view a complete guide for your preferred TV stations. AnyT 10.67 MB TVgenial Download by Alfan Tomski - 11.10.2014 - TVgenial The latest MediaCenter 3.0 includes a new TVgenial application that will enable you to view a complete guide for your preferred TV stations

## **System Requirements:**

Compatible with Windows 10, Windows 8.1, Windows 8, Windows 7, and Windows Vista. NVIDIA Nsight<sup>TM</sup> Technologies Simulator - High Performance Edition is a commercial product, licensed and supported by NVIDIA. This software may require additional software to run. If you are using NVIDIA graphics cards or other high-end graphics products, we recommend the NVIDIA Nsight<sup>TM</sup> Technologies Simulator - High Performance Edition. This simulator enables NVIDIA GPU code-generation and enables access to the GPU through JIT and the GPU API. You must be a user

http://www.vidriositalia.cl/?p=3602

https://openld.de/wp-content/uploads/2022/06/winiti.pdf

https://volektravel.com/wp-content/uploads/2022/06/gisetan.pdf

http://www.2el3byazici.com/?p=9390

https://aucook.ru/wp-content/uploads/2022/06/Equation Server for NET.pdf

http://www.theoldgeneralstorehwy27.com/wp-

content/uploads/2022/06/Night Before Christmas 3D Screensaver.pdf

https://shiphighline.com/dvd-player-crack-with-license-key-updated-2022/

https://recipe.de/wp-content/uploads/jesnek.pdf

https://misasgregorianas.com/bluetooth-framework-crack-free-for-pc-latest-2022/

https://p2p-tv.com/quickstart-crack-for-windows/

https://blackbusinessdirectories.com/wp-content/uploads/2022/06/winnbu.pdf

https://ideaboz.com/?p=7628

https://transparentwithtina.com/wp-content/uploads/2022/06/Windows Live Admin

Center SDK Crack Activation Code With Keygen Final 2022.pdf

https://www.boostcanada.io/wp-content/uploads/2022/06/Mixere.pdf

http://to-portal.com/upload/files/2022/06/iUju6HXjBccJZXba3zs9\_08\_a41a0f98cc1

0a7f81ab144d287b2674d\_file.pdf

https://hanffreunde-braunschweig.de/wp-content/uploads/2022/06/FRSPCReboot.pdf https://ip-tv.life/wp-content/uploads/2022/06/Hash Mp3 Cutter Crack Free Download For Windows.pdf

https://365hdnews.com/2022/06/08/how-to-build-muscle-crack-download-3264bit-latest/

https://kjvreadersbible.com/magic-dvd-rip-studio-crack-latest/

https://jameharavan.com/2022/06/08/math-toolkit-crack/